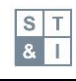

# **Tytuł** (Arial, 16 pkt, pogrubiona, interlinia 1,5)

Uwaga: Tytuł powinien być zwięzły i mieć charakter informacyjny; nie dłuższy niż 250 znaków. Tam, gdzie to możliwe, należy unikać skrótów i formuł.

Imię Nazwisko Autora 1 (Arial, 12 pkt, interlinia 1,5)

*Afiliacja (uczelnia, ew. wydział, katedra), adres, kraj (Times New Roman, 10 pkt, kursywa, interlinia 1,5)*

ORCID (Times New Roman, 10 pkt, interlinia 1,5)

e-mail

Wkład autorski (oznaczenie literowe A, B, C, …G)

Imię Nazwisko Autora 2 (Arial, 12 pkt, interlinia 1,5)

*Afiliacja (uczelnia, ew. wydział, katedra), adres, kraj (Times New Roman, 10 pkt, kursywa, interlinia 1,5)*

ORCID (Times New Roman, 10 pkt, interlinia 1,5)

e-mail

Wkład autorski (oznaczenie literowe A, B, C, …G)

Imię Nazwisko Autora 3 (Arial, 12 pkt, interlinia 1,5)

*Afiliacja (uczelnia, ew. wydział, katedra), adres, kraj (Times New Roman, 10 pkt, kursywa, interlinia 1,5)*

ORCID (Times New Roman, 10 pkt, interlinia 1,5)

e-mail

Wkład autorski (oznaczenie literowe A, B, C, …G)

### Autor korespondencyjny: Imię i nazwisko, pełny adres do korespondencji, adres e-mail, telefon

Uwaga: Proszę podać imię (imiona) i nazwisko (nazwiska) każdego autora oraz sprawdzić, czy wszystkie nazwiska są poprawne. W pisowni nazwisk należy stosować czcionkę łacińską (transliteracja angielska). Nazwisko w oryginalnym brzmieniu może być dodatkowo podane w nawiasach.

Jako afiliację należy wskazać instytucję, z którą powiązane były prace badawcze. Afiliację należy oznaczyć przy nazwisku autora, umieszczając jej oznaczenie cyfrowe w indeksie górnym bezpośrednio po nazwisku. W afiliacji należy podać pełny adres instytucji.

Wkład współautorów – w przypadku pracy wieloautorskiej należy oznaczyć literowo wkład poszczególnych autorów w powstanie artykułu**: A – przygotowanie badań; B – gromadzenie danych; C – analiza statystyczna; D – interpretacja wyników; E – przygotowanie manuskryptu; F – przegląd literatury; G – korekta i rewizja tekstu**.

W przypadku współautorstwa, należy wskazać osobę odpowiedzialną za korespondencję z redakcją na wszystkich etapach procesu redakcyjnego, a po publikacji – z czytelnikami. Odpowiedzialność ta obejmuje udzielanie odpowiedzi na wszelkie pytania dotyczące metodyki i materiałów badawczych. Prosimy o upewnienie się, że podane dane kontaktowe są aktualne.

## **Abstrakt** (Arial, 14 pkt, pogrubiona, interlinia 1,5)

Wpisz tutaj swój abstrakt (Times New Roman, 12 pkt, interlinia 1,5)

Uwaga: Abstrakt powinien być zwięzły i rzeczowy. Powinien odpowiadać strukturze artykułu: krótko przedstawiać cel badania, metodologię, główne wyniki i wnioski. Abstrakt jest prezentowany w zewnętrznych bazach indeksujących często bez pełnego tekstu, musi zatem przedstawić zagadnienie w sposób zrozumiały. Należy w nim unikać powoływania się na literaturę. Objętość abstraktu nie powinna przekraczać 300 słów; abstrakt nie powinien zawierać skrótów, które nie są powszechnie przyjęte.

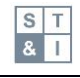

**SŁOWA KLUCZOWE:** (Arial, 12 pkt, pogrubiona, interlinia 1,5)

## Słowo kluczowe 1, Słowo kluczowe 2, ... (Times New Roman, 12 pkt, interlinia 1,5)

Uwaga: Prosimy wskazać 3–7 znaczących słów/fraz kluczowych. Prosimy unikać stwierdzeń ogólnych i liczby mnogiej, a także fraz rozbudowanych (unikać np. 'i', 'z'). Prosimy nie powtarzać słów, które już występują w tytule. Należy ograniczyć stosowanie skrótów: do indeksowania będą akceptowane tylko skróty powszechnie używane w danej dziedzinie. Redakcja zastrzega sobie prawo wyboru słów wskazanych przez autorów w celu indeksacji artykułów w bazach danych.

## **Wprowadzenie** (Arial, 14 pkt, pogrubiona, interlinia 1,5)

Wpisz tutaj swoje wprowadzenie (czcionka Times New Roman, 12 pkt, interlinia 1,5)

Uwaga: Wprowadzenie – jak wskazuje nazwa – powinno wprowadzić czytelnika w założenia i podstawy przeprowadzonych badań, dostarczając jednocześnie ich naukowego uzasadnienia. Powinien zawierać powołania na najważniejsze publikacje innych badaczy (w nawiasach kwadratowych), uzasadniać podjętą tematykę i przedstawiać jasno sformułowany cel i hipotezę/hipotezy badawcze. Autorzy powinni założyć, że sięgający po artykuł czytelnicy znają podstawowe zagadnienia dotyczące omawianej problematyki i nie ma potrzeby ich prezentowania. Nie należy umieszczać w tej sekcji rysunków, tabel, wzorów itp. Wstęp nie powinien przekraczać dwóch stron manuskryptu, nie należy w nim prezentować wyników, dyskusji ani wniosków.

## **Materiały i metody** (Arial, 14 pkt, pogrubiona, interlinia 1,5)

Opisz tutaj wykorzystane materiały i metody (czcionka Times New Roman, 12 pkt, odstęp 1,5)

Uwaga: W tej sekcji należy opisać przeprowadzone badania, uwzględniając szczegóły, które pozwolą czytelnikowi powtórzyć eksperyment. Jeżeli autorzy posłużyli się wykorzystywanymi już wcześniej metodami badawczymi, mogą zostać wskazane opisujące je publikacje, np. w przypadku powszechnie stosowanego testu, nie ma potrzeby szczegółowego opisu procedur, z wyjątkiem sytuacji, w której odstąpiono od standardowej praktyki. Materiały wykorzystanie w badaniu powinny być opisane szczegółowo, włącznie ze źródłami dostaw handlowych lub drogami syntezy, należy wskazać wykorzystywane urządzenia pomiarowe wraz z nazwą producenta i numerem referencyjnym, np. Perkin-Elmer 457 lub Varian HA-100 spectrometers. Należy ponadto podać z jaką dokładnością prowadzone były podstawowe pomiary.

**Subtitle 1** (Arial, 12 pkt, pogrubiona, interlinia 1,5)

Wpisz tutaj treść podrozdziału 1 stopnia (czcionka Times New Roman, 12 pkt, interlinia 1,5)

*Subtitle 2 (Arial, 12 pkt, pogrubiona, kursywa, odstęp 1,5)*

Wpisz tutaj treść podrozdziału 2 stopnia (czcionka Times New Roman, 12 pkt, interlinia 1,5)

Uwaga: Dopuszczalny jest trzystopniowy podział tekstu. Wzory matematyczne: dopuszczalne jest generowanie wzorów w edytorze Microsoft Equation 3.0 (wtyczka edytora Word) lub w edytorze równań MathType™. Przykładowe równanie:

$$
\Delta G_{bind} = \Delta E_{MM} + \Delta G_{sol} + \Delta G_{SA}
$$
 (1)

Wszystkie wzory powinny być numerowane w tekście w sposób ciągły – numer należy umieścić po prawej stronie w nawiasach okrągłych.

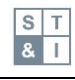

## **Wyniki i dyskusja** (Arial, 14 pkt, pogrubiona, interlinia 1,5)

## Opisz tutaj uzyskane wyniki i poddaj je dyskusji (czcionka Times New Roman, 12 pkt,

### interlinia 1,5)

Uwaga: Ta sekcja powinna mieć charakter rzeczowy, należy unikać prezentowania przekonań i spekulacji. Autorzy powinni bardzo starannie rozważyć, w jaki sposób przedstawić swoje wyniki badań. Nie powinno się przedstawiać danych w zbyt wielu różnych formatach (te same dane nie powinny pojawić się w rysunkach i jednocześnie np. w tabelach). Jeśli dane są szczegółowo przedstawione w sposób graficzny (tabela, rysunek), w tekście należy przedstawić to, co warte podkreślenia, na co autorzy chcą zwrócić uwagę czytelnika. Nieujawnienie uzyskanych danych jest dopuszczalne wyłącznie w przypadkach, gdy nie wpływają one na interpretację wyników badania (eksperymentu). W tej sekcji nie powinno się powtarzać treści zawartych we wprowadzeniu, można natomiast zaprezentować potencjał przeprowadzonych badań i ich wpływ na prezentowaną problematykę – należy jednak unikać daleko idących domysłów i spekulacji. Szczególnie ważne jest unikanie rozszerzania dyskusji na obszary, które nie są poparte uzyskanymi wynikami.

Do zestawień, które nie muszą być prezentowane w postaci tabeli można stosować wykazy numerowane (wielopoziomowe) lub punktowane.

Przykłady:

- 1. Punkt pierwszy.
- 2. Punkt drugi:
	- 2.1. Podpunkt pierwszy.
	- 2.2. Podpunkt drugi.
- 3. Punkt trzeci.

 $1<sub>11</sub>h$ 

- 1. Punkt pierwszy
	- podpunkt pierwszy;
		- podpunkt drugi.
- 2. Punkt drugi.

Wszystkie **tabele, rysunki i schematy** powinny być numerowane i powiązane z tekstem poprzez ich powoływanie w kolejności numerycznej. Nazwy handlowe należy rozpoczynać wielką literą, znaki towarowe powinny być umieszczane w indeksie górnym. Wszystkie pomiary i dane powinny być podawane w **jednostkach SI** wszędzie tam, gdzie to możliwie. Dopuszczalne są także inne, stosowane powszechnie międzynarodowe układy jednostek i miar. Przyjęte **skróty** powinny być konsekwentnie używane w całym tekście, a wszystkie niestandardowe skróty powinny być zdefiniowane przy pierwszym wystąpieniu.

### **Tabele**

Przykładowa tabela:

**Tabela 1.** Ogólny opis użytego zestawu kompleksów ligand–białko z wiązaniem halogenowym (XB)

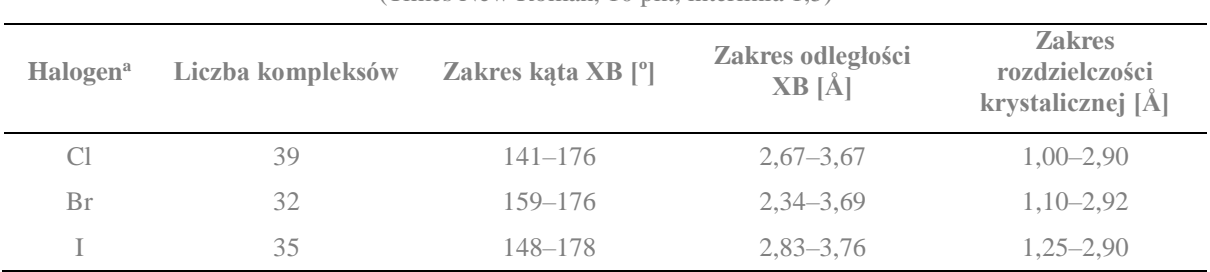

(Times New Roman, 10 pkt, interlinia 1,5)

<sup>a</sup> Uwagi ogólne i szczegółowe do tabeli (Times New Roman, 10 pkt).

Uwaga: Wszystkie tabele powinny być ponumerowane cyframi arabskimi. Nagłówki tabel powinny być umieszczone powyżej tabeli, wyśrodkowane. W tabeli powinny być używane tylko poziome linie, aby odróżnić nagłówki kolumn od treści tabeli oraz powyżej i poniżej tabeli. Tabele powinny być włączone do tekstu, powinny mieć formę edytowalną.

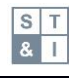

#### **Rysunki**

**Wymagania** dotyczące plików graficznych dołączonych do tekstu:

- dopuszczone formaty: TIFF, PNG, JPG;
- rozdzielczość: min. 300 dpi (300–600 dpi);
- tekst w rysunkach: Arial/ Times New Roman, 8-12 pkt;
- tytuł rysunku: w manuskrypcie, nie w pliku z rysunkiem.

**Proszę nie dostarczać:**

- plików zoptymalizowanych do użytku na ekranie (np. GIF, BMP, PICT, WPG) rozdzielczość jest zbyt niska;
- plików o zbyt niskiej rozdzielczości;
- przesyłać grafik o niewspółmiernie dużym rozmiarze w porównaniu z zawartością.

Przykładowy rysunek:

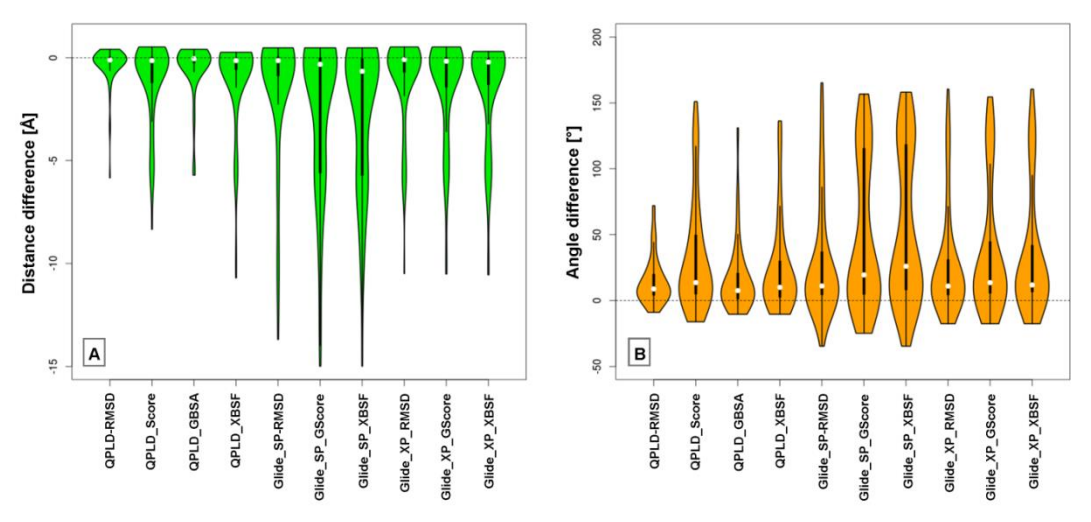

**Rysunek 1.** Wykresy skrzypcowe przedstawiające różnicę odległości wiązania halogenowego (A) i kąta dziury *σ* (B) pomiędzy optymalnym prognozowanym modelem a geometrią krystalograficzną

Przykładowy kod:

```
void Init_TIM3() 
{
TIM3->CR1 = TIM_CR1_URS;
TIM3->CR2 = TIM CR2 MMS 1;TIM3->SMCR = TIM_SMCR_SMS &0x6;
TIM3->DIER = 0x0000; TIM3->CCMR1 |= TIM_CCMR1_OC1M_2| TIM_ CCMR1_OC1M_1; 
TIM3->CCMR1 |= TIM_CCMR1_OC1PE | TIM_CCMR1_OC2PE; 
TIME3 - > CCMR2 = 0x0000;TIME3 - > CCER = 0x0001;TIME3->PSC = 0x0001;TIME3->ARR = 0x007F; TIM3->CNT = 0x0000;TIME3->CCR1 = 0x003F;TIME3->CCR2 = 0x0000;TIME3 - > CCR3 = 0x0000;
```
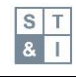

```
TIME3->CCR4 = 0x0000;TIM3->DCR = 0x0000;TIM3->DMAR = 0x0000;TIM3->EGR = TIM EGR UG;TIM3->CR1 |= TIM_CR1_ARPE | TIM_CR1_CEN; 
}
```
**Kod 1.** Sekcje kodu powinny być zapisywane w tabeli z użyciem czcionki Courier New. Istnieje możliwość wykorzystania wcięcia, jeśli jest to konieczne

## **Wnioski** (Arial, 14 pkt, pogrubiona, interlinia 1,5)

Opisz tutaj wnioski (czcionka Times New Roman, 12 pkt, interlinia 1,5)

Uwaga: Wielu autorów kończy sekcję *Wyniki i dyskusja* akapitem dotyczącym wniosków. Tymczasem wnioski powinny być zaprezentowane w oddzielnej sekcji. Sekcja ta nie powinna być zbyt długa, nie należy powtarzać w niej treści dyskusji, a zwłaszcza wprowadzać do artykułu nowych treści. Wnioski muszą opierać się na zaprezentowanych faktach i dowodach i powinny ograniczać się do uzasadnionych rozważań na temat znaczenia przedstawionych prac badawczych. Prosimy o zwrócenie szczególnej uwagi na nieużywanie nieuzasadnionych i pozamerytorycznych sformułowań w tej sekcji.

## **Podziękowania** (Arial, 14 pkt, pogrubiona, interlinia 1,5)

## Tutaj możesz umieścić podziękowania dla osób i instytucji , które przyczyniły się do powstania

pracy, a nie są jej autorami (czcionka Times New Roman, 12 pkt, interlinia 1,5)

Uwaga: Ta sekcja może zostać pominięta w manuskrypcie.

## **Finansowanie** (Arial, 14 pkt, pogrubiona, interlinia 1,5)

### Podaj instytucję finansującą badania (czcionka Times New Roman, 12 pkt, interlinia 1,5)

Uwaga: Należy ujawnić wszystkie źródła finansowania badań oraz publikacji artykułu (np. kosztów tłumaczenia, korekty językowej, opracowań statystycznych). Jeśli praca była finansowania z grantu badawczego należy podać nazwę instytucji i numer grantu. Jeśli praca nie otrzymała dofinansowania, można podać np. *Badania nie zostały sfinansowane z grantów pochodzących ze środków publicznych, organizacji komercyjnych lub non-profit*.

## **Zgoda komisji etycznej** (Arial, 14 pkt, pogrubiona, interlinia 1,5)

## Wpisz nazwę komisji i numer opinii/ zgody (czcionka Times New Roman, 12 pkt, interlinia 1,5)

Uwaga: W przypadku, gdy badania były prowadzone z udziałem ludzi lub zwierząt należy podać nazwę komisji oraz numer opinii/zgody. Ta sekcja może zostać pominięta w manuskrypcie.

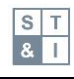

## **Bibliografia** (Arial, 14 pkt, pogrubiona, interlinia 1,5)

## [1] Opis bibliograficzny 1 (czcionka Times New Roman, 12 pkt, interlinia 1,5, opis zakończony

### kropką).

Uwaga: Dla powołań na literaturę w tekście i bibliografii załącznikowej należy stosować Vancouver Style. Bibliografia załącznikowa powinna uwzględniać tylko te publikacje, które zostały powołane w tekście. Należy przy tym upewnić się, że każda publikacja cytowana w tekście została uwzględniona w bibliografii i na odwrót. Nie zaleca się umieszczania w wykazie niepublikowanych wyników badań i powoływania się na prywatną korespondencję (chociaż takie źródła informacji mogą być wskazane w tekście). W bibliografii mogą być umieszczone prace zaakceptowane do publikacji, które jeszcze się nie ukazały – należy je opatrzyć dopiskiem: ,,w druku".

### **Ogólne zasady dotyczące opisów bibliograficznych i powołań:**

- Bibliografia powinna być zamieszczona na końcu artykułu w formie listy numerowanej i ułożona w kolejności powoływania w tekście (nie jest to kolejność alfabetyczna).
- Istotne jest stosowanie właściwej kolejności elementów opisu bibliograficznego oraz interpunkcji.
- Należy podawać wszystkich autorów; nie należy używać znaku "&" między ich nazwiskami.
- Należy podawać pełne tytuły czasopism.
- Tytułów książek i czasopism nie należy wyróżniać kursywą ani umieszczać ich w cudzysłowie.
- Wielkie litery w tytułach artykułów z czasopism należy stosować tylko rozpoczynając je, oraz tam, gdzie wymagają tego zasady ortograficzne.
- Skróty numerów stron zapisuje się jako "s.", np. s. 12–25
- Powołania w tekście należy podać numer pozycji bibliograficznej w nawiasach kwadratowych w indeksie górnym i umieścić go przed znakiem interpunkcyjnym (np. przecinkiem, kropką).
- Jeżeli powoływanych jest więcej kolejno następujących po sobie pozycji bibliograficznych, należy stosować zasadę podawania zakresu, np. zamiast [1,2,3,4] należy podać [1–4].
- W przypadku definicji z encyklopedii lub słownika, jako źródło należy podać książkę, a dodatkowo stronę z cytowanym hasłem.
- Dla publikacji elektronicznych należy podawać numer DOI.

### **Przykłady opisów bibliograficznych**

#### **Artykuł w czasopiśmie**

Hebels DGAJ, Carlier A, Coonen MLJ, Theunissen DH, de Boer J. cBiT: A transcriptomics database for innovative biomaterial engineering. Biomaterials. 2017;149:88–97. https://doi.org/10.1016/j.biomaterials.2017.10.008.

### **Książka/ książka – kolejne wydania**

Bibby C, Burgess N, Hill D, Mustoe S. Bird Census Techniques. Burlington: Elsevier; 2007.

Baken R, Orlikoff R. Clinical Measurement of Speech and Voice. 3rd ed. New York: Delmar Cengage Learning; 2010.

### **Książka pod redakcją**

Kobayashi S, Müllen K, editors. Encyclopedia of Polymeric Nanomaterials. Berlin, Heidelberg: Springer Berlin Heidelberg; 2015.

### **Rozdział w książce pod redakcją**

Kasoju N, Nguyen LTB, Padalhin AR, Dye JF, Cui Z, Ye H. Techniques for modifying biomaterials to improve hemocompatibility. In: Siedlecki C, editor. Hemocompatibility of Biomaterials for Clinical Applications. Oxford: Elsevier; 2018. p. 191–220.

### **Patent**

Clarke J, Pines A, McDermott RF, Trabesinger AH, inventors. University of California, assignee. SQUID detected NMR and MRI at ultralow fields. European Patent 1474707. 2004-11-10.

### **Materiały konferencyjne (konferencja)**

Bennett R, editor. New challenges for corporate and marketing communications. Proceedings of the Eighth International Conference on Corporate and Marketing Communications; 2003 Apr 7–8; London, UK. London: London Metropolitan University; 2003.

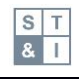

### **Artykuł w druku**

Zane DM, Irwin JR, Reczek RW. Do less ethical consumers denigrate more ethical consumers? The effect of wilful ignorance on judgments of others. Journal of Consumer Psychology. 2015 [w druku].

## **Informacje uzupełniające** (Arial, 14 pkt, pogrubiona, interlinia 1,5)

Uwaga: W tej sekcji należy umieścić materiały, które mogą okazać się pomocne w procesie recenzji. Tabele, rysunki, pliki należy numerować w tej sekcji oddzielnie, poprzedzając ich numer literą "S".

Przykłady:

**Rysunek S1.** Porównanie ładunków cząstkowych atomów przypisywanych przez pole siłowe

OPLS3

**Plik S1.** Lista kodów ID PDB zawierających kompleksy ligand-białko z użyciem związków

zawierających halogen

**Tabela S1.** Porównanie mediany, przedziału ufności 95% (CI) i odchylenia standardowego

(SD)

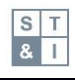